# Corso di Algoritmi e Strutture Dati (IN110) **Tutorato n. 5**

Marco Liverani\*

# **Esercizio n. 1**

Letta in input una stringa *s* stampare "Sì" se contiene lettere doppie, "No" altrimenti. Ad esempio se *s* = "cassa" allora stampa "Sì" perché ci sono le due "s"; se invece *s* = "casa" allora stampa "No", anche se di lettere "a" ce ne sono due, ma non sono adiacenti.

#### **Pseudo-codifica dell'algoritmo**

- 1: leggi *s*
- 2: per ogni carattere  $s_i$  ( $i = 0, 1, 2, ..., n − 2$ ) verifica se è uguale al successivo ( $s_{i+1}$ )
- 3: se hai trovato almeno una coppia di caratteri consecutivi uguali, allora scrivi "Sì", altrimenti scrivi "No"
- 4: stop

### **Diagramma di flusso**

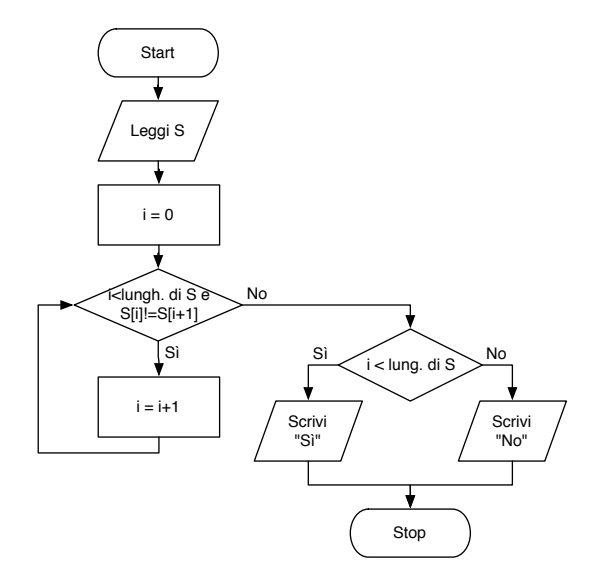

<sup>\*</sup>Università degli Studi Roma Tre, Corso di Laurea in Matematica, Corso di Algoritmi e Strutture Dati (IN110); e-mail liverani@mat.uniroma3.it – sito web del corso http://www.mat.uniroma3.it/users/liverani/IN110/

**Codifica in linguaggio C**

```
\sqrt{2} \sqrt{2} \sqrt{2} \sqrt{2} \sqrt{2} \sqrt{2} \sqrt{2} \sqrt{2} \sqrt{2} \sqrt{2} \sqrt{2} \sqrt{2} \sqrt{2} \sqrt{2} \sqrt{2} \sqrt{2} \sqrt{2} \sqrt{2} \sqrt{2} \sqrt{2} \sqrt{2} \sqrt{2} \sqrt{2} \sqrt{2} \sqrt{2} \sqrt{2} \sqrt{2} \sqrt{2_1 #include <stdlib.h>
_2 #include <stdio.h>
_3 #include <string.h>
4 #define MAX 30
5
6 \int int main(void) {
7 char s[MAX];
\vert int i;
9 printf("Inserisci una parola: ");
_{10} scanf("%s", s);
_{11} for (i=0; i<strlen(s)-1 && s[i]!=s[i+1]; i++)
12 \quad \frac{\phantom{0}}{\phantom{0}}_{13} if (i < strlen(s)-1)
_{14} printf("Si'\n");
_{15} else
_{16} printf("No\n");
17 return(0);
_{18} }
   ✝ ✆
```
# **Esercizio n. 2**

Letta in input una sequenza di *n* numeri interi memorizzarla in un array *A*. Stampare la più lunga sottosequenza di numeri crescenti contigui in *A*.

### **Diagramma di flusso**

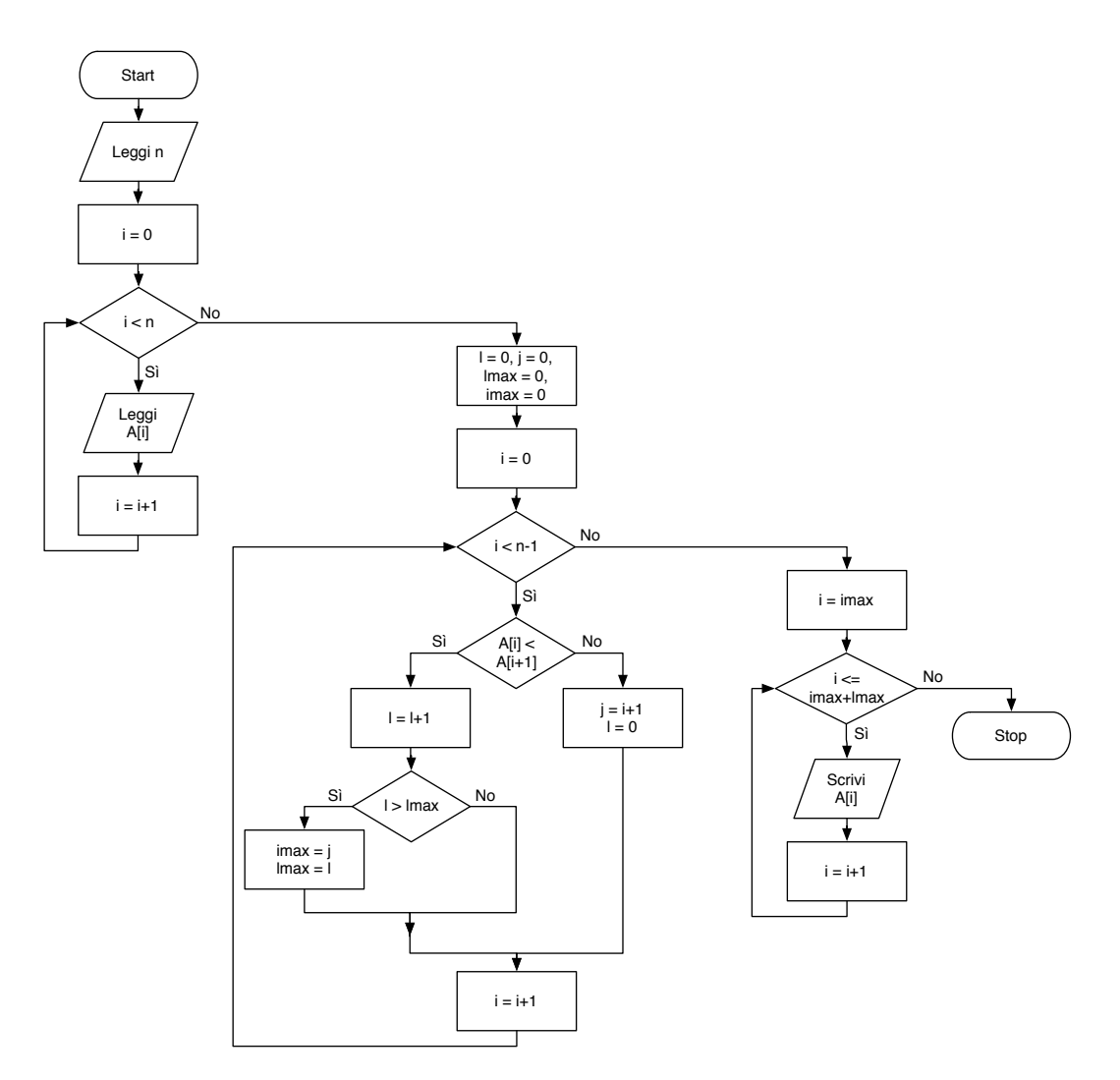

### **Pseudo-codifica dell'algoritmo**

- 1: leggi l'array *A* di *n* elementi
- 2: inizializza il contatore  $l = 0$  e poni  $l_{\text{max}} = 0$
- 3: scorri l'array *A* dal primo al penultimo elemento (da *A*<sup>0</sup> fino ad *An*−2) ed esegui i passi 4-5:

 $\overline{\phantom{a}}$ 

- 4: se  $A_i < A_{i+1}$  allora incrementa il contatore *l*
- 5: se *l* > *l*max allora memorizza la sequenza corrente come la sequenza più lunga
- 6: stampa la sequenza più lunga di lunghezza *l*max
- 7: stop

**Codifica in linguaggio C**

```
_1 #include <stdlib.h>
_2 #include <stdio.h>
_3 #define MAX 30
4
\frac{1}{5} int leggi_array(int A[]) {
6 int i, n;
7
| printf("Numero di elementi: ");
\frac{1}{9} scanf("%d", &n);
10 printf("Inserisci %d elementi: ", n);
_{11} for (i=0; i<n; i++)
_{12} scanf("%d", &A[i]);
_{13} return(n);
_{14} }
15
_{16} int main(void) {
17 int A[MAX], i, j, 1, n, lmax, imax;
_{18} | n = leggi_array(A);
_{19} | 1 = 0;
_{20} | j = 0;_{21} 1 max = 0;
_{22} imax = 0;
_{23} for (i=0; i<n-1; i++) {
_{24} if (A[i]<A[i+1]) {
25 1++;
_{26} if (l>lmax) {
27 imax = j;
28 lmax = 1;
29 }
_30 } else {
j = i+1;32 \mid 1 = 0;33 }
34 }
_{35} for (i=imax; i<=imax+lmax; i++)
_{36} printf("%d", A[i]);
\text{37} printf("\n");
_{38} return(0);
39 }
```
✝ ✆

# **Esercizio n. 3**

Generare una matrice di *n* righe ed *m* colonne (*n*,*m* > 3) di numeri interi casuali minori di 100. Stampare la sottomatrice quadrata 3×3 per cui la somma degli elementi sia massima.

## **Diagramma di flusso**

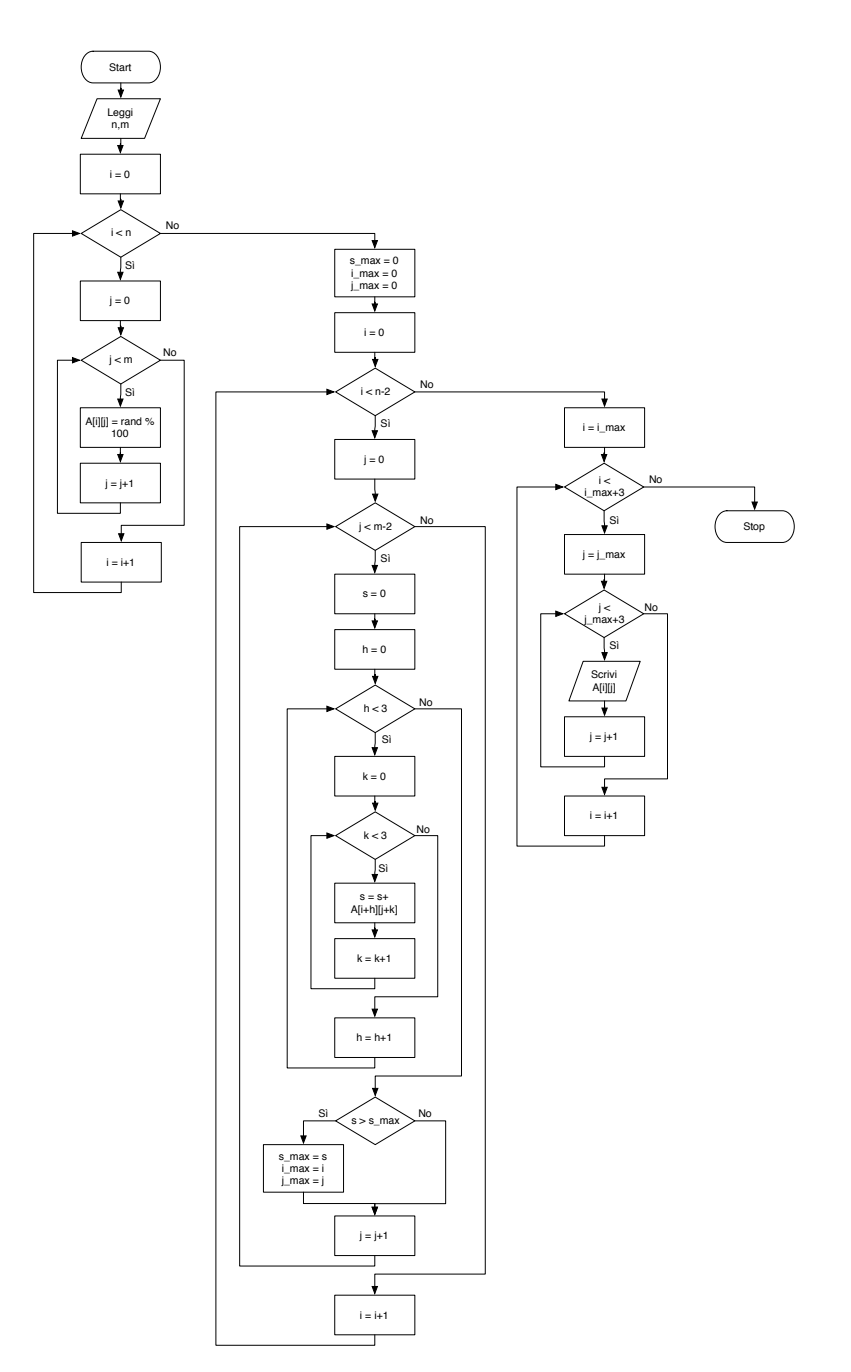

#### **Pseudo-codifica dell'algoritmo**

```
1: costruisci la matrice A di n righe ed m colonne
```

```
2: i_{\text{max}} = 0, j_{\text{max}} = 0, s_{\text{max}} = 0
```
- 3: **per** *i* = 0,1,2,...,*n* −3 **ripeti**
- 4: **per** *j* = 0,1,2,...,*m* −3 **ripeti**
- 5: costruisci la matrice 3×3 che inizia in *Ai*,*<sup>j</sup>* e calcola la somma *s* dei suoi elementi
- 6: **se**  $s > s_{\text{max}}$  **allora**
- 7: poni  $i_{\text{max}} = i$ ,  $j_{\text{max}} = j$ ,  $s_{\text{max}} = s$
- 8: **fine-condizione**
- 9: **fine-ciclo**
- 10: **fine-ciclo**
- 11: stampa la matrice  $3 \times 3$  che inizia in  $A_{i_{\text{max}},j_{\text{max}}}$
- 12: stop

### **Codifica in linguaggio C**

```
\overline{\phantom{a}}\frac{1}{1} #include <stdlib.h>
_2 #include <stdio.h>
_3 #include <time.h>
4 #define MAX 50
5
\frac{1}{6} void genera_matrice(int A[MAX][MAX], int *n, int *m) {
7 int i, i;
\vert srand((unsigned)time(NULL));
    printf("Inserisci il numero di righe e di colonne: ");
_{10} scanf("%d %d", n, m);
_{11} for (i=0; i<*n; i++)
_{12} for (j=0; j<*m; j++)
A[i][j] = rand() % 100;_{14} return;
_{15} }
16
17 void stampa_matrice(int A[MAX][MAX], int n, int m) {
_{18} int i, j;
19 for (i=0; i<n; i++) {
20 for (j=0; j<m; j++)
_{21} printf("%4d", A[i][j]);
_{22} printf("\n");
_{23} }
_{24} return;
25 \mid \}26
27 int somma_matrice(int A[MAX][MAX], int n, int m, int i, int j) {
_{28} int s, h, k;
_{29} | S = 0;
_{30} for (h=0; h<3; h++)
_{31} for (k=0; k<3; k++)
32 \mid S = S + A[i+h][j+k];_{33} return(s);
34 }
35
36
37
```

```
_{38} | int main(void) {
39 int A[MAX][MAX], n, m, somma, somma_max, i, j, i_max, j_max;
_{40} genera_matrice(A, &n, &m);
_{41} stampa_matrice(A, n, m);
_{42} somma_max = 0;
_{43} | i_max = 0;
_{44} | j_max = 0;
45 for (i=0; i<n-2; i++) {
46 for (j=0; j<m-2; j++) {
\vert somma = somma_matrice(A, n, m, i, j);
_{48} if (somma > somma_max) {
_{49} somma_max = somma;
\frac{1}{1} i_max = i;
j_{\text{max}} = j;\begin{array}{c|c}\n52 & \phantom{0}\n\end{array}53 }
54 }
_{55} for (i=i_max; i<i_max+3; i++) {
_{56} | for (j=j_max; j<j_max+3; j++)
\begin{bmatrix} 57 \end{bmatrix} printf("%4d", A[i][j]);
\text{S8} printf("\n");
59 }
_{60} return(0);
61 \Big)
```
✝ ✆